2013年7月25日 (木) 実施

構造体と typedef

typedef 宣言によって、struct <mark>構造体タグ名</mark>という表記を再定義し、データ型名のように扱う ことができる。構文は

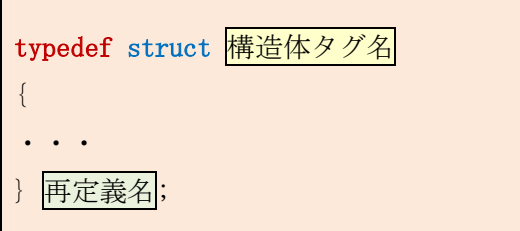

となり,この場合の構造体変数の宣言は,再定義名を用いて行うことができる。なお,ここでは 構造体タグ名は省略可能である。

構造体を指すポインタ

ポインタ変数の解説の際(第9回教材)に、構造体を指すポインタ変数が利用できることを述 べた。これは,

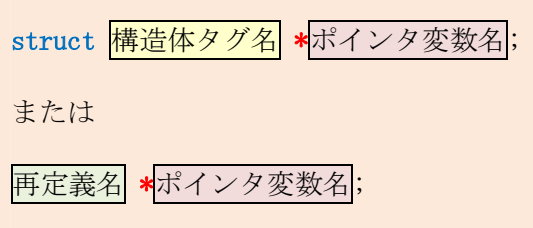

という宣言によって利用可能である。

ポインタ変数が構造体を指すには,例えばポインタ変数名を sp,構造体変数名を str とすると, sp = &str; という代入を行えばよい。このとき, str にはメンバが存在するが, 例えばメンバの 一つが x であるとすると, str. x をポインタ変数で表すには, (\*sp). x となる。これを<mark>\*sp. x と書</mark> くと, \*(sp. x)を意味することとなり, 誤りである。なお, (\*sp). x は簡潔に sp->x と表記するこ とができる。

#### 例題 1(構造体の再定義名;三角形及び四角形を扱う構造体)

次のソースプログラムをテキストエディタで入力して, prog15-1.c の名前を付けて保存する。 それを翻訳・編集して実行形式のファイルを作成し、実行せよ。(3回実行し、ガイドコメントに 従って,それぞれ 0,1,2 を入力する。また,長さや高さには実数値を入力する。)

```
/* prog15-1. c */
```

```
#include <stdio.h>
```

```
#include <stdlib.h>
```

```
#include <string.h>
```

```
typedef struct
{
   char n[7]; /* name \langle A\,\text{fft}\rangle\text{*}/double s; /* side (\mathcal{U})*/double h; /* height (高さ)*/
double a; /* area (面積)*/<br>} TRIRECT; /* triangle/recta
                    /* triangle/rectangle (三角形/四角形)*/
TRIRECT getArea(TRIRECT, int);
int main(void)
{
   TRIRECT figure = \{''', 0.0, 0.0, 0.0};
   int type;
   print(f''図形が三角形であれば 0,長方形であれば 1,"
    "正方形であれば 2 を入力してください:");
   scanf(" %d", &type);
   if (type == 0)\left\{ \right.printf("三角形の底辺の長さ(実数値)を入力してください:");
       scanf("%lf", &figure.s);
       printf("三角形の高さ(実数値)を入力してください:");
       scanf("\sqrt{1 + \frac{1}{n}}, &figure.h);
   }
   else if (type == 1)\left\{ \right.printf("長方形の一辺 X の長さ(実数値)を入力してください:");
       scanf("%lf", &figure.s);
       printf("長方形の一辺 Y の長さ(実数値)を入力してください:");
       scanf("%lf", &figure.h);
   }
   else if (type == 2)\left\{ \cdot \right\}printf("正方形の一辺の長さ(実数値)を入力してください:");
       scanf("%lf", &figure.s);
       figure.h = figure.s;}
   else
    {
       printf("入力する数値は 0, 1, 2のいずれかです。");
       ext(1);}
   figure = getArea(figure, type);printf<sup>("</sup>%s の面積は%f です。\n", figure.n, figure.a);
   return 0;
}
TRIRECT getArea(TRIRECT fig, int t)
{
   if (t == 0)
```

```
{
    strncpy(fig.n, "三角形", 6);
    fig.a = fig.s * fig.h / 2;
}
else
\{fig.a = fig.s * fig.h;
    if (t == 1)strncpy(fig.n, "長方形", 6);
    else
        strncpy(fig.n, "正方形", 6);
}
return fig;
```
## 【解説】

}

- 1. TRIRECT figure は、宣言の際に初期化を行っている。
- 2. strncpy は、第2引数に書かれた文字列を第3引数に書かれた文字数分だけ、第1引数に複 写する文字列操作のライブラリ関数である。

#### 例題 2(構造体を指すポインタ変数)

次のソースプログラムをテキストエディタで入力して, prog15-2.c の名前を付けて保存する。 それを翻訳・編集して実行形式のファイルを作成し、実行せよ。

```
/* prog15-2. c */#include <stdio.h>
#include <stdlib.h>
#include <string.h>
#define MAX 5
#define MAXBUF 256
typedef struct
{
   char id[8];
   char name<sup>[21]</sup>;
   char class[9];
   char point[4];
   char eval[2];
} STUDENT;
void dispdata(STUDENT *, int);
int main(void)
{
```

```
STUDENT prog[MAX];
    int i;
    char temp[MAXBUF];
    char headln[MAXBUF];
    FILE *fpr;
    if (NULL == (fpr = fopen("strong.csv", "r")))
    {
        printf("stprog データファイルが開けません。\\pm");
        exit(1);}
    fgets(headln, sizeof headln, fpr);
    printf(" %s", headln);
    for (i=0; i\langle MAX; i++){
        if (fgets(temp, sizeof temp, fpr) == NULL) break;
         strcpy(prog[i].id, strtok(temp,","));
         strcpy(prog[i].name, strtok(NULL,","));
         strcpy(prog[i].class, strtok(NULL,","));
         strcpy(prog[i].point, strtok(NULL,","));
        \text{stropy}(\text{prog}[i].\text{eval}, \text{strtok}(\text{NULL}, \text{"Yn"));dispdata(&prog[i], i);
    }
    fclose(fpr);
    return 0;
}
void dispdata(STUDENT *data, int i)
\left\{ \right.printf("%d) %s, %s, %s, %s, %s\ri , i+1,
           data->id, data->name, data->class, data->point, data->eval);
}
```
### 【解説】

prog14-2.c では、strtok で指定した文字列を",\n"として、各項目がカンマで区切られてい る場合と項目ごとに改行されている場合,1 レコードの最後の項目の後ろにもカンマが付いて いる場合に対応していたが,このプログラムでは prog14-1.exe を正しく実行して作成された ファイル stprog.csv の存在を前提としている。

### 演習 1

100 人以内の住所録データを入力し, 出力用のファイル"add.csv"を開いて書き込むプログラム を考える。この空欄  $1)$  ,  $2)$  ,  $3)$  を埋めてソースプログラムを完成させ,テキスト エディタで入力して、ex15-1.c の名前を付けて保存する。それを翻訳·編集して実行形式のファ イルを作成し、実行せよ。なお、このプログラムでは、データの番号を入力する際に空打ちをす る(文字を打たずに Enter キーを打つ)ことで,入力を途中で打ち切ることが可能である。

```
/* \exp 15-1.c */
#include <stdio.h>
#include <stdlib.h>
#define MAX 100
1) struct
{
    char bango[4];
    char namae[21];
    char furigana[31];
   char yubin[9];
   char add1[51];
    char add2[41];
    char tel \lceil 13 \rceil;
} ADDRESS;
int key input (2) *);
void w_file(ADDRESS *, int);
int main(void)
{
   ADDRESS jusho[MAX];
   ADDRESS *ptr = jusho;
    int i;
   for(i=0; i\langle MAX; i^{++}, ptr^{++} \rangleif(!key_input(ptr)) break;
   w file(iusho, i);return 0;
}
int key_input(ADDRESS *in_data)
{
    printf("データの番号を入力してください。:");
    gets(in_data->bango);
    if (in data->bango[0] == '\pmath{y^o') return 0;
    printf("氏名を入力してください。:");
    gets(in_data->namae);
    printf("ふりがなを入力してください。: ");
```

```
gets(in data->furigana);
    printf("郵便番号を入力してください。:");
    gets(in data->yubin);
    printf("住所を入力してください。: ");
    gets(in_data->add1);
    printf("アパート名・部屋番号等を入力してください。: ");
    gets(in_data->add2);
    printf("電話番号を入力してください。:");
    gets(in data->tel);
   return 1;
}
void w_file(ADDRESS *out_data, int wi)
{
    FILE *fout;
    int j;
    if(NULL == (four=fopen("3) \qquad "," w")){
        printf("ファイルが開けません。");
        ext(1);}
    for(j=0; j\forallwi; j++, out data++)
    {
        fprintf(fout, \frac{7}{3s}, \frac{6}{5}, \frac{6}{5}, \frac{6}{5}, \frac{6}{5}, \frac{6}{5}, \frac{6}{5}, \frac{6}{5}, \frac{6}{5}, \frac{6}{5}out_data->bango, out_data->namae, out_data->furigana,
          out_data->yubin, out_data->add1, out_data->add2, out_data->tel);
    }
    fclose(fout);
}
```
# 演習 2 (余裕のある人向け)

ダウンロードした Prog1 15ex.pdf に記述された課題を解き、ダウンロードした解答用ファイル Prog1\_15ex\_Ans.docx に解答を書き込んだもの及び csv ファイル programs.csv を提出せよ。

<mark>提出物</mark>:

1) 例題 1, 2の出力結果をコピーして貼り付けたテキストファイル res15.txt

2) 演習 1 のソースプログラムのファイル ex15-1.c の完成版

3) csv ファイル add.csv